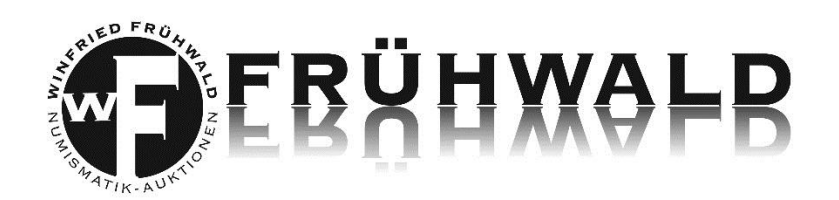

#### **Technical Requirements**

To take part in the e-auction you only need an updated browser (e.g. Mozilla Firefox®, Google Chrome® or Microsoft Internet Explorer®), a working Internet connection as well as an online customer account.

In case you do not have an online customer account yet you can fast and easily sign up on our website. If you have any questions feel free to ask us.

Please consider the fact that a participation in our e-auction is only possible with a valid customer account.

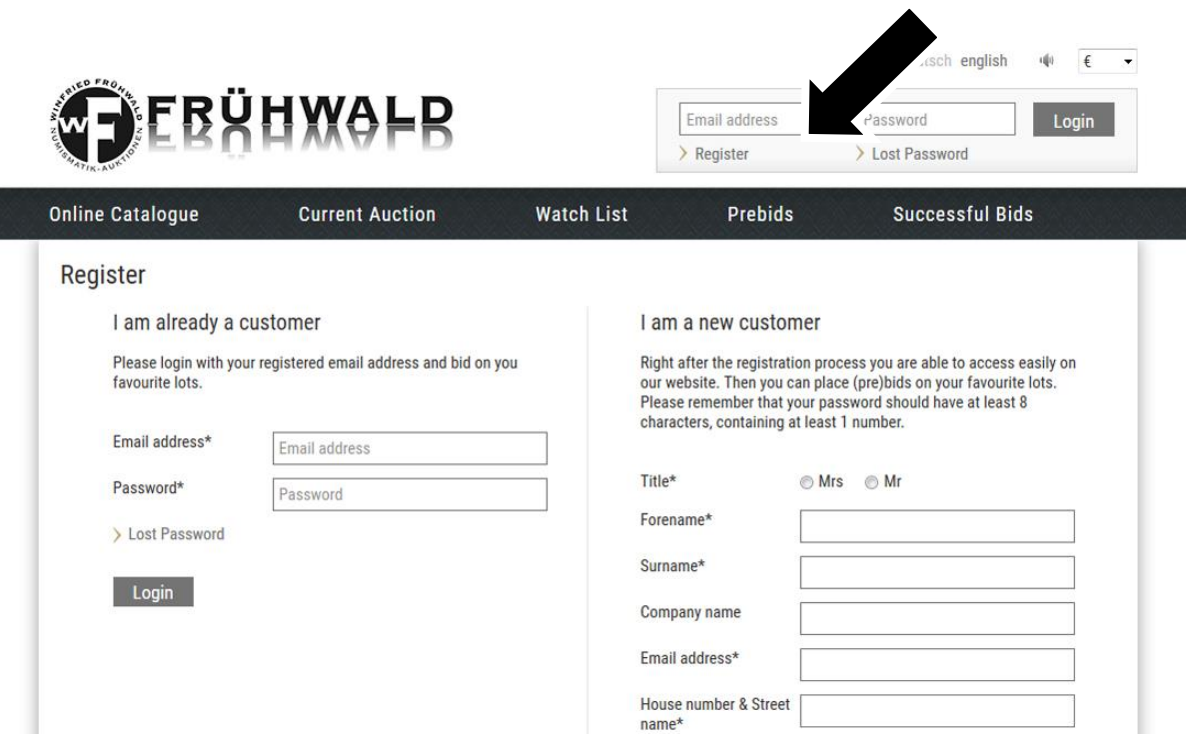

#### **Surcharge**

Our surcharge is staggered in the following way:

- for European clients: 22 % incl. the valid VAT
- gold coins that are excluded from the sales tax: 20 %
- clients outside the EU:  $15\%$ :<sup>1</sup>

<sup>1</sup> <sup>1</sup> If the products are exported by us or with valid export papers.

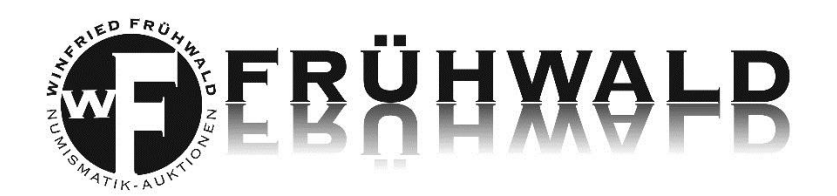

### **Shipping Costs**

Delivery charges for clients from Austria include 8,00 EUR, for clients from the EU 15,00 EUR and for clients outside the EU max. 20,00 EUR.

#### **Our Online Catalogue & Your Watch List**

Every lot is visible for you in our online catalogue before the particular auction on our website **auktionen-fruehwald.auex.de**. Here you have plenty of time to look at every single lot in detail and to narrow down the choice.

If you want to add lots to your list just click the little star for the respective lot. By this means you always keep your favorites in mind.

By the way your watch list or selection in the search filter can be saved and printed out as a pdf document at any given time.

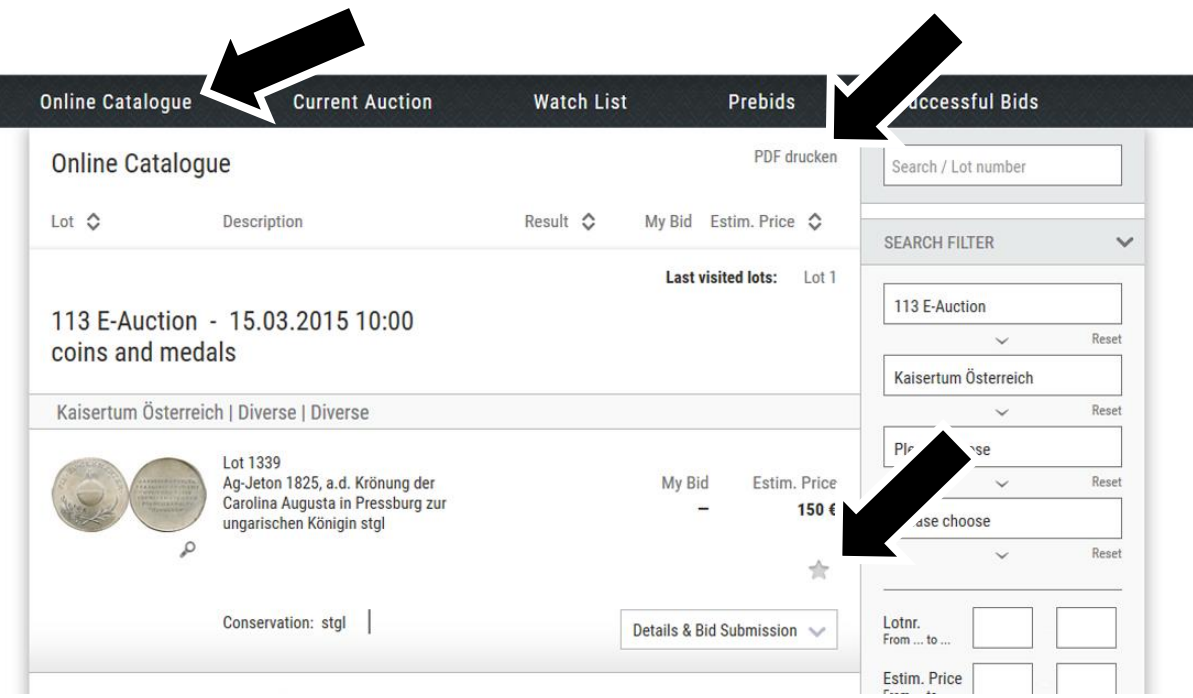

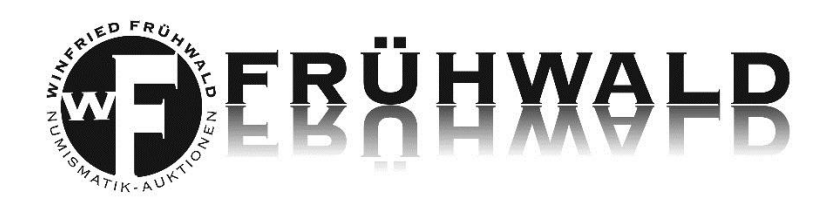

### **Your Online Prebids**

You cannot personally take part in the auction on the respective date? No problem since you have the possibility to prebid online as you do in an ordinary floor auction.

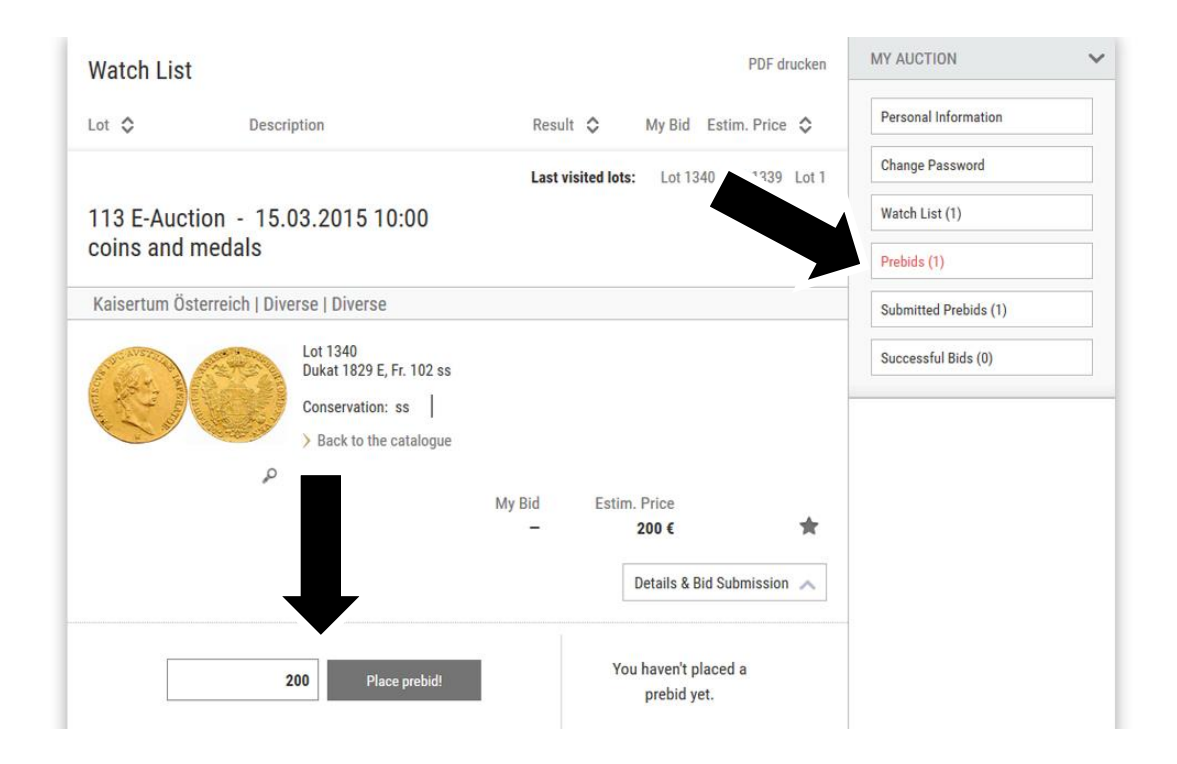

While bidding for a lot you can find on the bottom right hand corner the button "*Details & Bid Submission*". After clicking this button you can enter your maximum prebid. Please remember to convey us your bids by "*Place prebid*" and "*Submit now!*". Subsequently you will be redirected to the page "*Open Prebids*". After clicking the button "*Submit my prebids now!*" the prebids will be delivered to us. After that you immediately receive a confirmation email about the entry of your prebids. Then you will be able to view all your prebids when clicking the button "*Submitted Prebids*" in the section "*My Auction*".

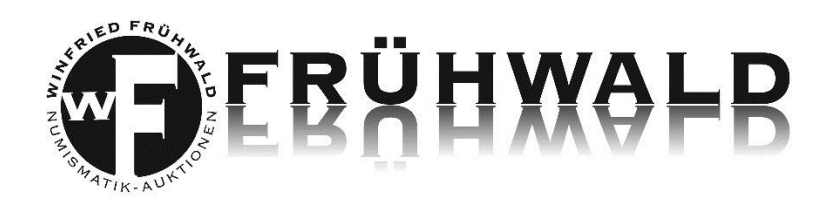

### **Your Online Live Bidding**

You are tensely sitting in front of your computer on the day of the auction, have already signed up and are logged in with your correct password? Then nothing stands in your way to take part in our e-auction. You will be directed to the virtual auction room by clicking the menu item "*Current Auction*" on **auktionen-fruehwald.auex.de**.

The auction will start with the first lot number and you can track the time with the little clock right next to the current highest bid. During this time it is possible for you to bid the displayed sum with the button "*Bid now!*".

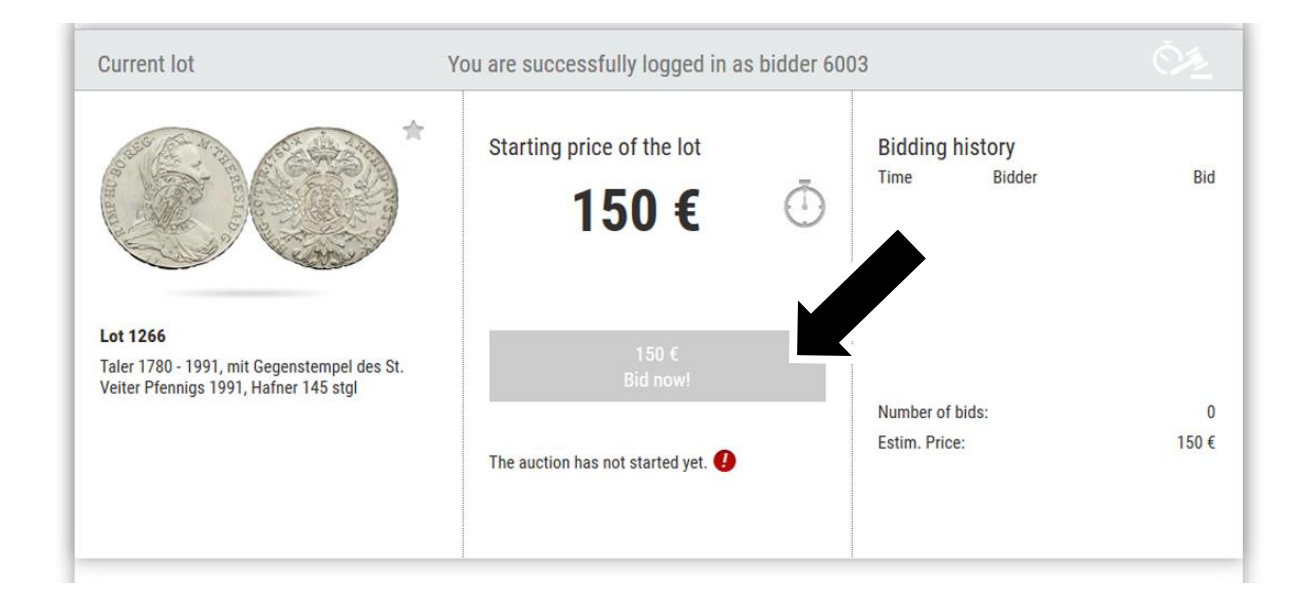

After "Going once!" and "Going twice!" as well as no entry of further bids the virtual hammer falls in favour of the highest bid. Immediately you are able to see on-screen if you have been successful with your bid. In case you have the highest bid, you won the lot and now have a new piece for your collection.

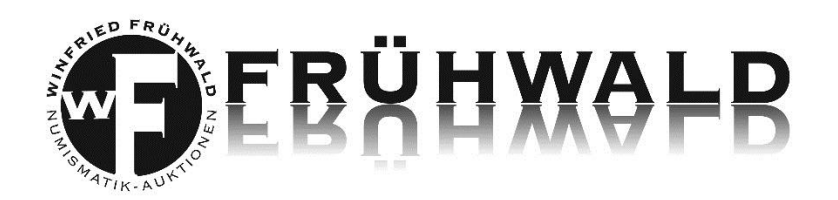

### **Credit Limit & Personal Expense Limit**

Self-evidently you have the possibility to apply for a higher credit limit and to set a personal expense limit. You can preset that in the menu item "*Credit Limit*". You can find it right next to our company logo and above your user name.

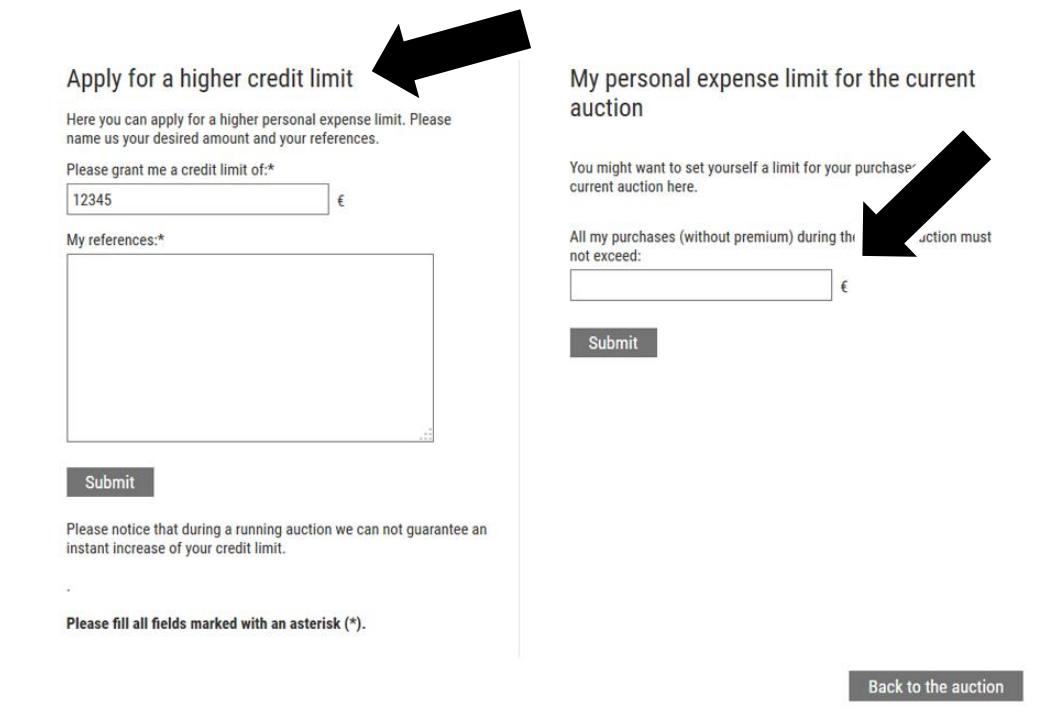

Now the system calculates your successful bids in real time and you always know how much you can buy according to your own purchase limit. Your personal expense limit can be changed at any given time even during an ongoing auction.

Right after the auction a bill will be sent by us, which has to be paid within the next ten days.

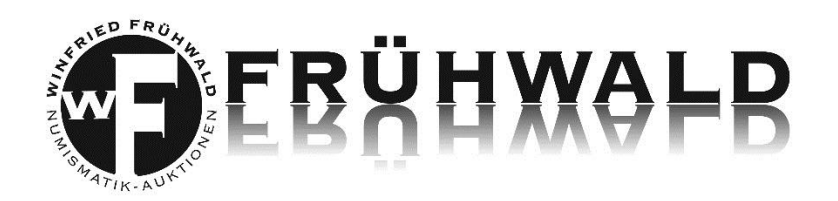

### *"My Auction"*

This area is available for your personal information. There you can view all your personal data and possibly change as well as examine your prebids and successful bids.

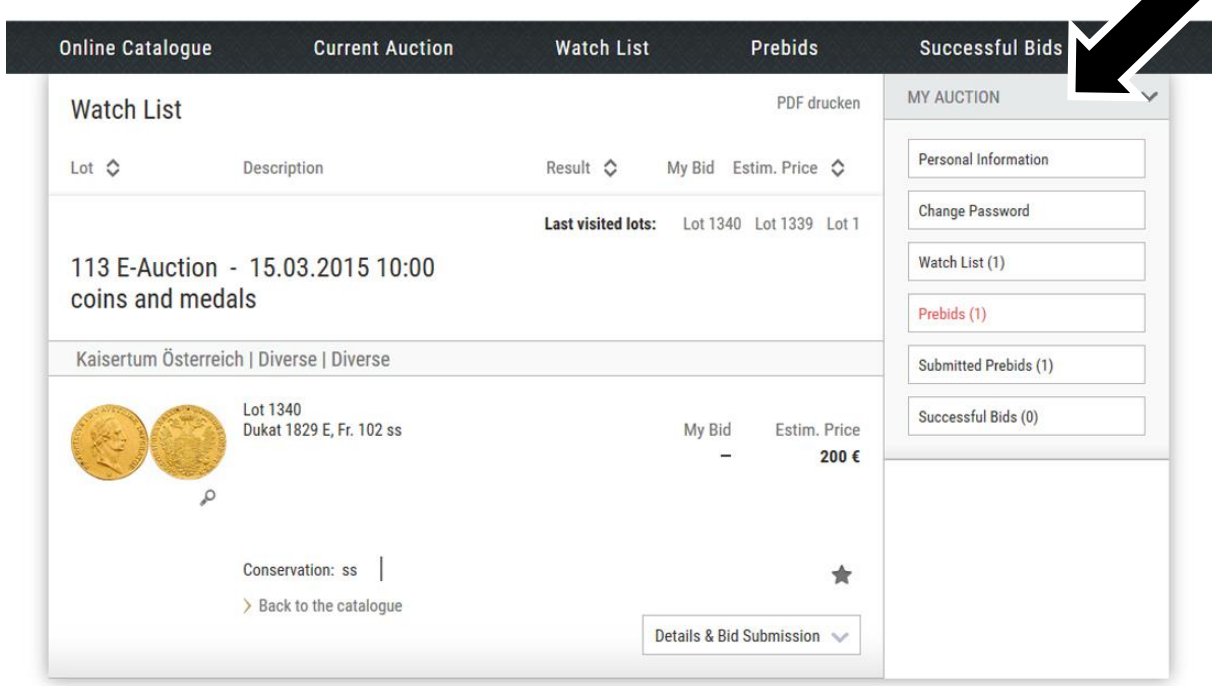

### Good luck with your bids!

Family Dr. Frühwald

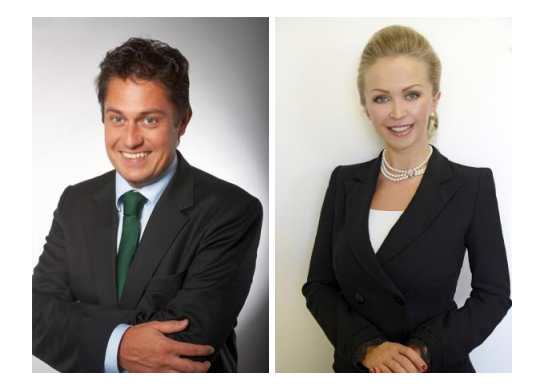